#### **BAB III**

# **PROSEDUR PENELITIAN**

# **3.1 Metode dan Desain Penelitian**

## **3.1.1 Metode**

Metode yang digunakan peneliti dalam melakukan penelitian ini yaitu metode Eksperimental. Sesuai dengan yang disampaikan oleh (Fraenkel & Wallen, 2012. hlm, 265) bahwa,

> *Experimental research is unique in to every important respects. It is only type of research that directly attempt to influence a particular variable, and when properly applied, it is best type for testing hypotheses about causeand-effect relationships.*

Dari pernyataan diatas bahwa, peneliti memilih metode eksperimental yaitu karena ingin mengetahui hubungan sebab akibat antara model pembelajaran *projectbased-learning* dengan kemampuan berpikir kreatif peserta didik. Oleh karena itu peneliti menggunakan metode ini sesuai dengan apa yang telah di sampaikan oleh Fraenkel dan Wallen diatas bahwa metode eksperimen merupakan metode penelitian yang langsung dapat mempengaruhi variable tertentu dan apabila metode ini diterapkan dengan benar maka metode penelitian ini merupakan metode yang paling baik untuk menguji hipotesis mengenai hubungan sebab akibat.

## **3.1.2 Desain Penelitian**

Dalam penelitian ini, peneliti membandingkan antara dua kelompok yaitu kelompok eksperimen dan kelompok kontrol dengan menggunakan pembelajaran model *project based learning* berbasis permainan tradisional. Dalam penelitian ini, peneliti melakukan perlakuan (*treatment*) sebanyak 9 selama 2 bulan 1 minggu. Peneliti mengacu berdasarkan pendapat Schmidt (dalam Mahendra, 2005. hlm, 43) bahwa,

*Outcomes development from the skills children learn can be collected in a fairly long time, for example within one month to three month, if mapped in the form of a graph, the results will show if the collected uphill line is the value of a child's succes in performing the task.*

Pendapat diatas mengatakan bahwa pengembangan keterampilan peserta didik dapat dikumpulkan dalam waktu satu sampai tiga bulan. Maka peneliti melaksanakan pertemuan berdasakan pendapat tersebut dengan merancang suatu program pembelajaran penjas sesuai pertemuan (*treatment*) yang akan dilakukan dengan menggunakan model *project based learning* menggunakan permainan tradisional dalam setiap pertemuannya.

Peneliti menggunakan penelitian *Quasi eksperimental* dengan desain *"Pretest-Posttest Control Group Design",* karena untuk membandingkan dua kelompok yang diberikan perlakuan berbeda antara kelompok eksperimen dengan kelompok kontrol yaitu kelompok eksperimen dengan melakukan perlakuan pembelajaran menggunakan model pembelajaran PjBL (proyek) berbasis permainan tradisional dan kelompok kontrol melakukan pembelajaran konvensional. Penelitian ini menggunakan satu variable bebas yaitu model pembelajaran *Project based learning* berbasis permainan tradisional dan variable terikat kemampuan berpikir kreatif peserta didik.

Bentuk desain penelitian yang digunakan peneliti adalah *Pretest-Posttest Control Group Design* yang di adaptasi dari Fraenkel dan Wallen (dalam Asna, 2016. hlm, 157) ditunjukan pada tabel dibawah ini.

| Kelompok    | Pretest | Perlakuan | Posttest |
|-------------|---------|-----------|----------|
| Eksperiment |         |           |          |
| Control     |         |           |          |

*Tabel 3. 1 Desain Penelitian Pretest-Posttest Control Group Design*

Keterangan:

 $O =$  Instrumen tes tertulis

- X<sup>1</sup> = Perlakuan berupa pembelajaran *project based learning*
- $X_2$  = Perlakuan berupa pembelajaran langsung (konvensional)

#### **3.2 Populasi, Sampling dan Teknik Sampling**

Berdasarkan silabus materi kelas Lima maka subyek penelitian ini adalah kelas V di SD Negeri Sukamaju Kecamatan Sumedang Utara Kabupaten Sumedang Provinsi Jawa Barat. Usia dari peserta didik yang akan diteliti rata-rata berusia 10-11 tahun. Pada usia tersebut anak memiliki karakteristik senang bermain, senang bergerak, senang bekerja dalam kelompok dan senang merasakan atau melakukan sesuatu secara langsung (Desmita, 2009. hlm. 35). Alasan peneliti memilih partisipan ini yaitu berdasarkan pertimbangan peneliti yang beberapa waktu yang lalu melihat model pembelajaran yang digunakan oleh guru masih model konvensional dan cenderung monoton sehingga peserta didik kurang terlibat dalam proses pembelajarannya. Peserta didik SD Negeri Sukamaju ini memiliki karakkteristik yang sama secara umum mereka senang bermain dan aktif dalam beraktifitas. Namun, semenjak pandemi dan masa peralihan new normal proses pembelajaran di sekolah belum sepenuhnya tatap muka seperti seharusnya. *Insha Allah* penelitian ini akan dilaksanakan sebanyak 8 pertemuan selama dua bulan dalam sebuah pembelajaran penjas berbasis proyek.

#### **3.2.1 Populasi**

Populasi adalah keseluruhan (*universum*) dari objek penelitian yang dapat berupa manusia, hewan, tumbuhan dan sebagainya, sehingga objek-objek ini dapat digunakan menjadi sumber data penelitian (Bugin, 2005). Sementara itu, (Sugiyono dalam Suherman, 2013) populasi merupakan wilayah generalisasi yang terdiri objek atau subjek yang mempunyai kuantitas dan karakteristik tertentu yang ditetapkan oleh peneliti untuk dipelajari dan kemudian ditarik kesimpulan. Maka dari itu peneliti mengambil populasi yang terdiri dariseluurh peserta didik SD Negeri Sukamaju yang berjumlah 283 anak yang terdiri dari laki-laki 144 dan perempuan 139. Sementara itu sekolah ini dibagi menjadi 12 kelas.

#### **3.2.2 Sample**

Menurut (Sugiyono, 2015. hlm. 63) sampel ialah suatu bagian dari jumlah karakteristik yang dimiliki oleh populasi tersebut. Dalam peneltian ini peneliti pengambilan sampel yang digunakan yaitu dengan teknik *cluster random sampling* dengan prosedur *one stage cluster sampling.* Sesuai yang disampaikan oleh (Fraenkel & Wallen, 2012. hlm, 175) "*cluster sampling is used when it is more feasible to slect groups of individual rather than individuals from a defined population".* Peneliti menggunakan teknik ini karena peneliti akan menggunakan seluruh anggota sampelnya yaitu Kelas V SD Negeri Sukamaju dengan jumlah 42 peserta didik yang terdiri dari kelas V A sebagai kelas eksperimen yang akan diberi *treatment* pembelajaran menggunakan model *project based learning* dan kelas V B sebagai kelas kontrol yang dalam proses pembelajarannya menggunakan model pembelajaran konvensional. Kelas Lima A terdiri dari 9 laki-laki dan perempuan 11. Sementara itu kelas Lima B terdiri dari 11 laki-laki dan 11 perempuan maka total peserta didik lakilaki kelas Lima yaitu 20 dan jumlah perempuan sebanyak 22. Peneliti telah menentukan sample berdasarkan maksud tertentu yang pemilihan sampelnya bertitik tolak pada pribadi peneliti yang menyatakan bahwa sample yang dipilih peneliti benar-benar representative. Berikut daftar sample yang digunakan oleh peneliti.

| N <sub>o</sub> | <b>Nama Siswa</b>                |                                 |  |  |  |  |  |  |
|----------------|----------------------------------|---------------------------------|--|--|--|--|--|--|
|                | <b>Kelas Lima A (Eksperimen)</b> | <b>Kelas Lima B (Kontrol)</b>   |  |  |  |  |  |  |
| $\mathbf{1}$   | Adelia Septya Ningsih            | Allena Zendra Pawitra Rahayu    |  |  |  |  |  |  |
| $\overline{2}$ | Adithya Rahadian Ginanjar        | Alvira Fazriatu Sabrina         |  |  |  |  |  |  |
| 3              | Azrina Qirania Nurkhotimah       | Anjanni Ardillah                |  |  |  |  |  |  |
| 4              | Canndy Ahmad Fauzan              | Annisa Putri Kinayungan         |  |  |  |  |  |  |
| 5              | Cika Nurmala                     | Atha Mirza                      |  |  |  |  |  |  |
| 6              | Dewi Nurhalimah                  | Azzam Althaaf Dzaki             |  |  |  |  |  |  |
| 7              | Disti Aisah                      | Deden Muhamad Saputra           |  |  |  |  |  |  |
| 8              | Faulia Ananda Putri              | Fadilah Madya Fitriyani         |  |  |  |  |  |  |
| 9              | Fixry Saputra Sutarya            | Fadillah Gustiana Putra Nugraha |  |  |  |  |  |  |
| 10             | Imam Fadilah Al Ayubi            | Fariz Rizki Ramadhan            |  |  |  |  |  |  |
| 11             | Indy Anjani                      | Kifa Wahida Nur Zaqira          |  |  |  |  |  |  |
| 12             | Keisha Aprilia Azzahra           | Melinda Alfaneza                |  |  |  |  |  |  |
| 13             | Muhamad Fariz Ramdani            | Mettreya Dinda Kirana           |  |  |  |  |  |  |

**Tabel 3. 2 Daftar Sample Penelitian**

**Endro Widodo, 2022** *PENGARUH MODEL PEMBELAJARAN PROJECT BASED LEARNING TERHADAP KEMAMPUAN BERPIKIR KREATIF PADA MATERI PJOK SISWA KELAS V* **Universitas Pendidikan Indonesia | repository.upi.edu | perpustakaan.upi.edu**

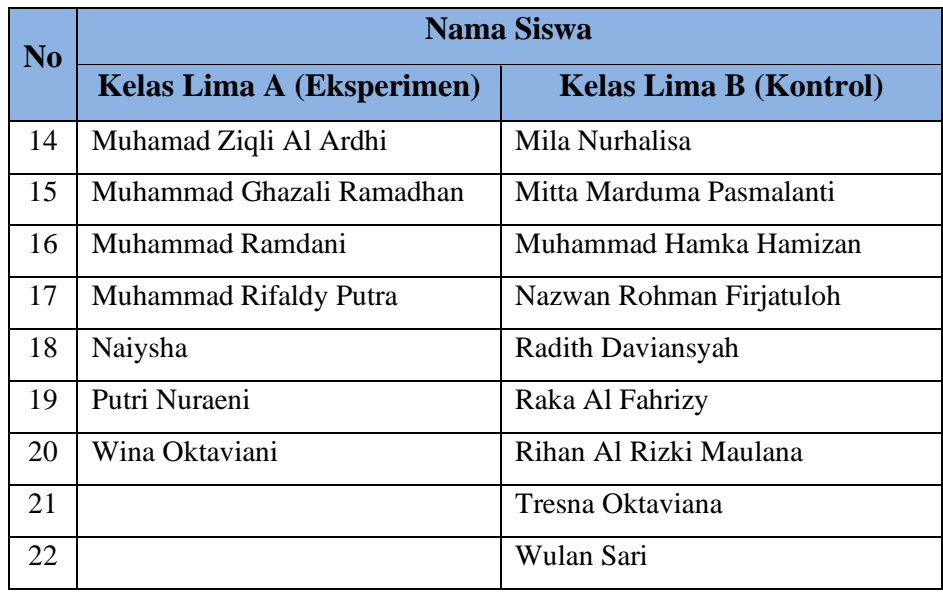

## **3.2.3 Teknik Sampling**

Pengambilan sampel yang dilakukan oleh penelti menggunakan teknik *Random cluster sampling,* peneliti menggunakan teknik ini karena peneliti melakukan penentuan sampel secara acak dari jumlah keseluruhan populasi yang ada. Dalam teknik ini peneliti menggunakan kelas yang ada tidak membuat kelas baru sehingga teknik yang sesuai dengan penelitian ini adalah *random cluster sampling,* peneliti membutuhkan dua kelas yang sama yaitu kelas lima A dan B. keputusan peneliti ini juga ditegaskan oleh (Fraenkel & Wallen, 2012. hlm, 95) bahwa " *frequently researchers cannot selecet a sample of individuals due to administrative or restriction. This is especially true in school".* Penggunaan teknik ini juga untuk mempermudah dalam penelitian yang dilakukan oleh peneliti.

Berikut langkah-langkah peneliti dalam menentukan sampel penelitiannya menggunakan teknik *random cluster sampling* dengan cara *one stage cluster sampling.* 

- 1. Tahap pertama yang dilakukan peneliti yaitu menentukan kelas penelitian yaitu kelas Lima A dan B.
- 2. Tehap kedua, peneliti akan mengundi kelas tersebut untuk menentukan kelompok eksperimen dan kelompok kontrol. Kemudian terpilihlah kelas A

**Endro Widodo, 2022**

sebagai kelompok eksperimen dengan pembelajaran menggunakan model *project based learning* dan kelas B sebagai kelompok kontrol dengan pembelajaran model konvensional.

3. Tahap ketiga, untuk mengetahui kemampuan berpikir kreatif masing-masing kelas, peneliti melakukan pretest sebelum melakukan treatment pada masingmasing kelompok.

### **3.3 Instrumen Penelitian**

Hal pertama yang mempengaruhi sebuah penelitian yaitu kualitas dari sebuah instrumen penelitian dan juga pengumpulan data, dalam penelitian ini instrumen sangatlah penting bagi sebuah penelitian karena itu menjadi faktor yang menentukan hasil dari penelitian. Peneliti juga menggunakan instrumen penelitian yang telah digunakan oleh peneliti sebelumnya guna menggunakan instrumen yang telah valid dan reliable.

# **3.3.1 Indikator dan Kisi-kisi Tes**

 Peneliti menemukan kisi-kisi tes yang nantinya akan dituangkan dalam soalsoal tes dan menjadi acuan dalam instrumen penelitian tersebut. Berikut ini merupakan kisi-kisi tes:

| N <sub>0</sub> | <b>Aspek</b>            | Sub Aspek                            | <b>Indikator</b>                            | <b>Sub Indikator</b>                                                | Ranah<br>Kognitif | <b>Nomor</b><br><b>Butir</b> |
|----------------|-------------------------|--------------------------------------|---------------------------------------------|---------------------------------------------------------------------|-------------------|------------------------------|
| 1.             | Fluency<br>(Kelancaran) | Merumuskan                           | Menjawab<br>sejumlah<br>pertanyaan          | Menjawab sejumlah<br>fakta cedera dalam<br>bermain sepak bola       | C <sub>5</sub>    |                              |
|                |                         | Jawaban                              | dengan sejumlah<br>fakta                    | Menjawab sejumlah<br>fakta teknik dasar<br>dalam sepak bola         |                   | 15                           |
|                |                         | Mengungkapkan<br>Gagasan             | Lancar<br>mengungkapkan                     | mengungkapkan<br>peraturan<br>gagasan<br>sepak<br>permainan<br>bola | C6                | 8                            |
|                |                         |                                      | gagasan                                     | Megungkapkan<br>teknik<br>gagasan<br>menahan bola                   |                   | 12                           |
|                |                         | Mengkritisi<br>Objek atau<br>Situasi | Melihat<br>kegagalan dari<br>suatu fenomena | Melihat<br>proses<br>dari<br>kegagalan<br>kejadian pinalty          | C5                | $\mathfrak{D}$               |

**Tabel 3. 3 Indikator dan Kisi-kisi Tes**

**Endro Widodo, 2022** *PENGARUH MODEL PEMBELAJARAN PROJECT BASED LEARNING TERHADAP KEMAMPUAN BERPIKIR KREATIF PADA MATERI PJOK SISWA KELAS V* **Universitas Pendidikan Indonesia | repository.upi.edu | perpustakaan.upi.edu**

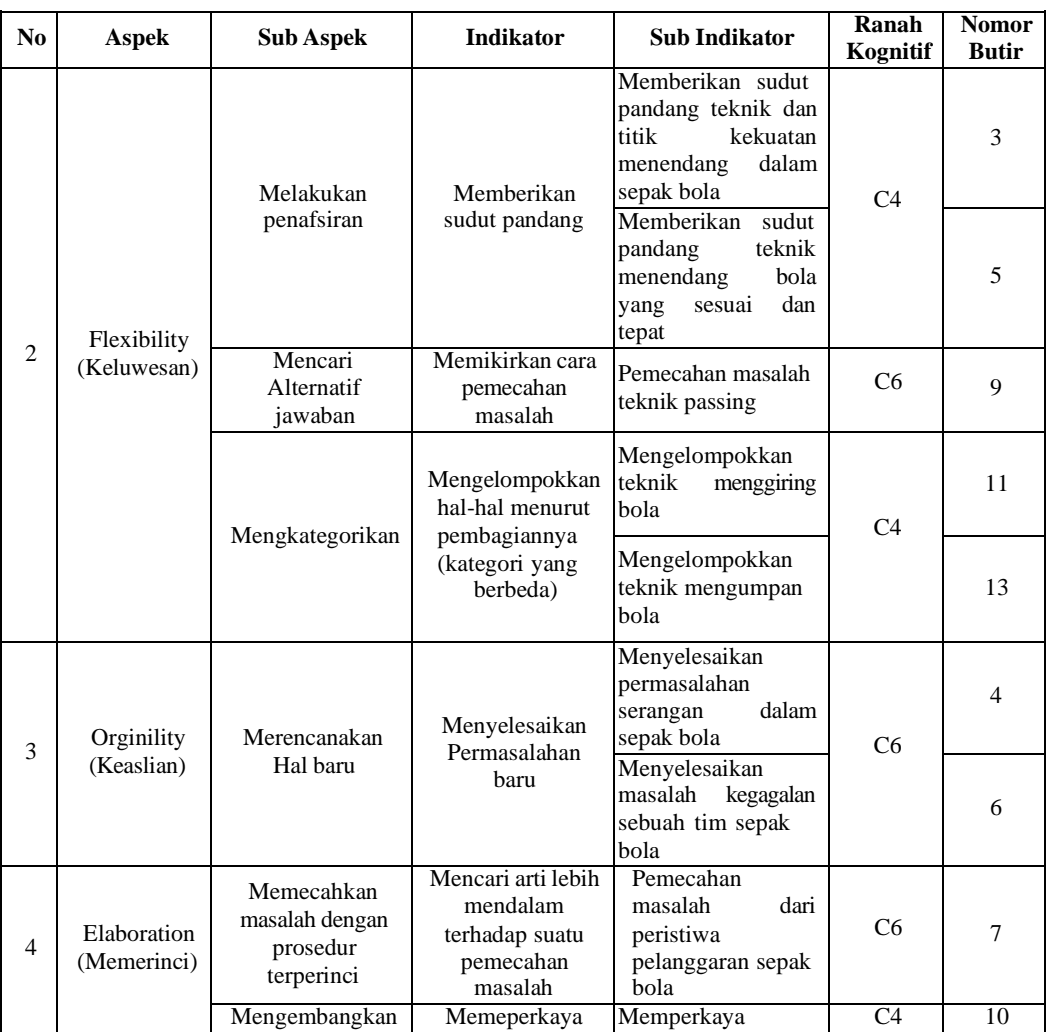

# **3.3.2 Instrumen Tes**

Tes kemampuan berpikir kreatif menggunakan soal-soal dari materi pembelajaran yang sudah di tentukan. Menurut (Nugraha, 2019) soal tersebut terdiri dari enam belas soal yang sudah di validasi oleh ahli dan sudah reliabel serta sudah di ujikan pada peserta didik.

#### **3.3.3 Penilaian**

Nilai Akhir Keterampilan Berpikir Kreatif =  $\frac{skor yang diperoleh}{skor maksimal} X 100$ 

Data yang telah didapat dari hasil analisis data berupa lembar keterampilan berpikir kreatif kemudian dikonversikan menjadi kategori nilai akhir serta dapat dilihat pada tabel 3.4.

| Nilai Akhir | Kategori             |
|-------------|----------------------|
| 81-100      | Sangat Baik          |
| 61-80       | Baik                 |
| $41 - 60$   | Cukup                |
| $21 - 40$   | Kurang               |
| $0 - 20$    | <b>Sangat Kurang</b> |

**Tabel 3. 4 Kategori Keterampilan Berpikir Kreatif**

## **3.4 Prosedur Penelitian**

Pada penelitian ini, prosedur penelitian terdiri dari tiga tahap yaitu, tahap perencanaan, tahap pelaksanaan, dan tahap akhir. Peneliti akan melakukan sebuah pembelajaran yang berbasis permain tradisional sebanyak 8 pertemuan yang mengacu kepada (Slavine, 2009) bahwa "baiknya suatu pelatihan pembelajaran dilakukan dalam jangka waktu satu bulan yang dimana dilakukan dua kali dalam seminggu".

## **3.4.1 Tahap Perencanaan**

Pada tahap perencanaan penelitian ini, diantaranya sebagai berikut:

- 1. Menentukan SD di Kecamatan Sumedang Utara Kabupaten Sumedang untuk dijadikan sebagai partisipan dalam penelitian.
- 2. Melakukan permintaan izin kepada kepala sekolah SD Negeri Sukamaju yang terletak di Kecamatan Sumedang Utara Kabupaten Sumedang.
- 3. Wawancara dengan pendidik yang bersangkutan.

## **3.4.2 Tahap Pelaksanaan**

Tahap pelaksanaan pada penelitian ini, yaitu sebagai berikut:

- 1. Pada penelitian ini yang pertama adalah melakukan pretest terlebih dahulu.
- 2. Kemudian merancang RPP yang disesuaikan dengan materi
- 3. Setelah melakukan pretest, kemudian melakukan pembelajaran sebanyak 9 pertemuan.
- 4. Setelah melakukan pembelajaran peserta didik mengerjakan proyek dibantu dengan pendidik.
- 5. Setelah menyelesaikan proyek, pendidik melakukan penilaian terhadap proyek yang dikerjakan peserta didik.
- 6. Setelah melaksanakan pembelajaran, tahap selanjutnya yaitu post test

# **3.4.3 Tahap Akhir**

Pada tahap akhir ini, yaitu:

- 1. Mengumpulkan data kualitatif dan kuantitatif yang sudah dilakukan.
- 2. Mengolah hasil data kualitatif dan kuantitatif.
- 3. Menganalisis kemudian menarik kesimpulan dari hasil penelitian yang sudah dilakukan.

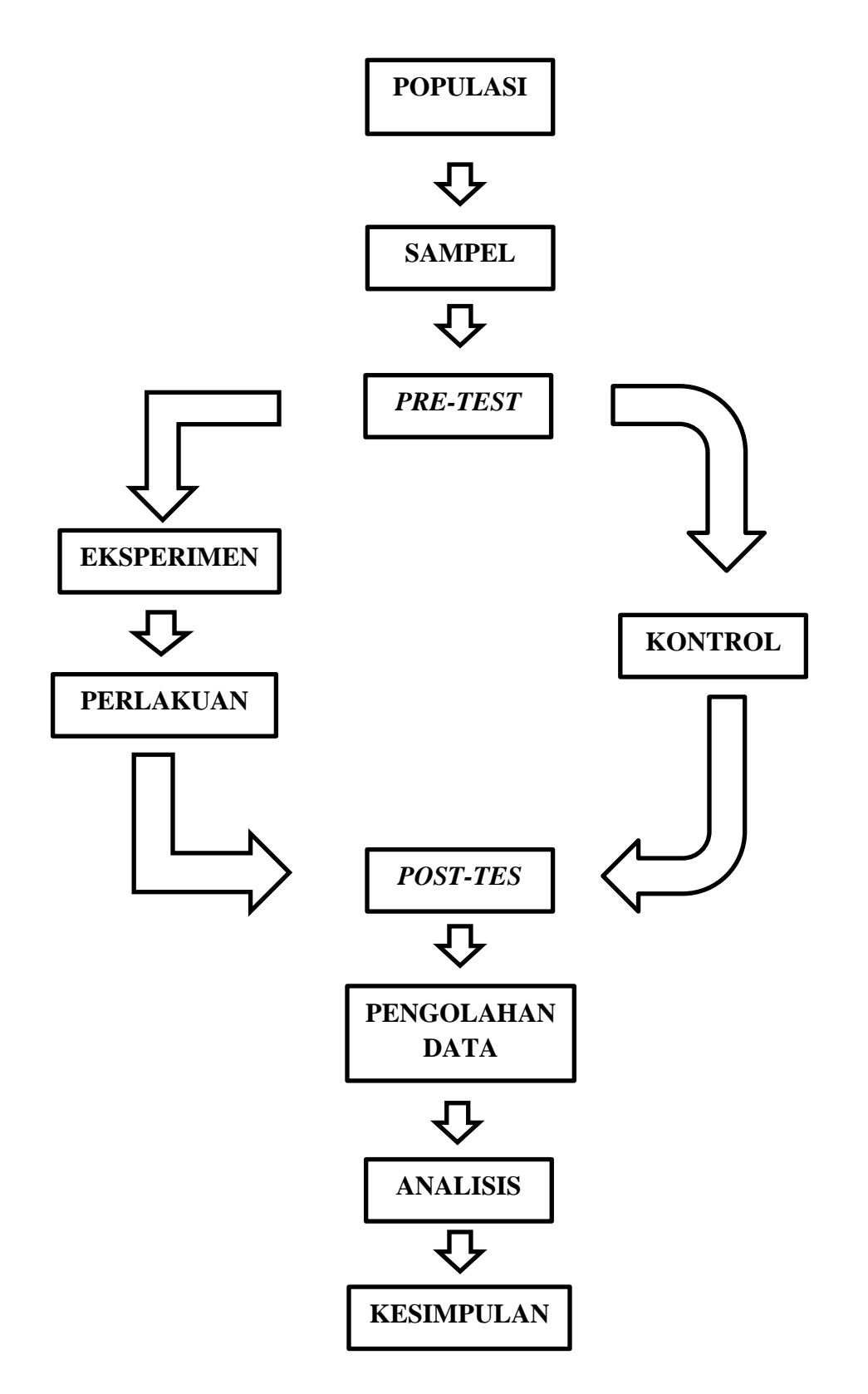

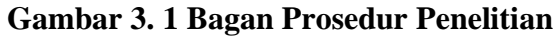

**Endro Widodo, 2022** *PENGARUH MODEL PEMBELAJARAN PROJECT BASED LEARNING TERHADAP KEMAMPUAN BERPIKIR KREATIF PADA MATERI PJOK SISWA KELAS V* **Universitas Pendidikan Indonesia | repository.upi.edu | perpustakaan.upi.edu**

#### **3.5 Lokasi Penelitian dan Waktu Penelitian**

## **3.5.1 Lokasi Penelitian**

Lokasi penelitian yang peneliti lakukan yaitu tepatnya di SDN Sukamaju JL. Dano nomor 02 RT 01/10 Desa Kotakaler Kecamatan Sumedang Utara Kabupaten Sumedang Provinsi Jawa Jawa Barat. Peneliti memilih sekolah ini karena memang tempatnya yang dekat dengan tempat tinggal peneliti, selain itu sekolah ini strategis berdasarkan letak geografisnya karena posisi sekolah disamping jalan akses utama sehingga satu dusun pasti orangtua peserta didik menitipkan anaknya untuk belajar di sekolah ini. Sekolah ini juga dekat dengan domisili serta kampus peneliti sehingga akses mudah terjangkau. Kemudian disekolah tersebut masih menggunakan model pembelajaran konvensional pada pelajaran Pendidikan Jasmani, Olahraga dan Kesehatan. Maka dari itu, peneliti berinisiatif untuk melaksanakan penelitian berdasarkan masalah yang telah ditemukan dan dijelaskan pada latar belakang sebelumnya dengan pembelajaran berbasis permainan tradisional.

#### **3.5.2 Waktu Penelitian**

Waktu penelitian yang akan dilaksanakan yaitu pada kegiatan pembelajaran tahun ajaran genap 2021/2022 selama tiga bulan yaitu bulan februari sampai dengan bulan april.

|                |                       | Waktu Pelaksanaan Penelitian |   |   |                         |   |   |              |   |  |     |   |   |   |   |   |  |
|----------------|-----------------------|------------------------------|---|---|-------------------------|---|---|--------------|---|--|-----|---|---|---|---|---|--|
| N <sub>0</sub> | Uraian Kegiatan       | Februari                     |   |   | <b>Maret</b>            |   |   | <b>April</b> |   |  | Mei |   |   |   |   |   |  |
|                |                       |                              | 2 | 3 | $\overline{\mathbf{4}}$ | 1 | 2 | 3            | 4 |  | 2   | 3 | 4 | п | ን | 3 |  |
|                | Perencanaan           |                              |   |   |                         |   |   |              |   |  |     |   |   |   |   |   |  |
| $\mathfrak{D}$ | Pelaksanaan           |                              |   |   |                         |   |   |              |   |  |     |   |   |   |   |   |  |
| 3              | Pengolahan Data       |                              |   |   |                         |   |   |              |   |  |     |   |   |   |   |   |  |
| $\overline{4}$ | Penyusunan<br>Laporan |                              |   |   |                         |   |   |              |   |  |     |   |   |   |   |   |  |

**Tabel 3. 5 Jadwal Pelaksanaan Penelitian**

#### **3.6 Program Latihan**

Program Latihan ini dilakukan di SD Negeri Sukamaju sebanyak sembilan kali pertemuan dengan seminggu sekali tiap pertemuannya. Program Latihan berbentuk Rencana Pelaksanaan Pembelajaran (RPP) dan skenario pembelajaran yang nantinya akan dilaksanakan berupa pembelajaran bersama peserta didik di setiap minggunya.

#### **3.7 Material**

Dalam penelitian ini peneliti menggunakan platform *Whatsapp* sebagai sarana komunikasi dalam melakukan perizinan kepada SD Negeri Sukamaju guna melakukan penelitian. Kemudian peneliti juga melakukan komunikasi dengan anak-anak menggunakan *Whatsapp Group* untuk mengkoordinir mengenai pembelajaran berbasis pproyek yang akan dilakukan selama satu bulan kedepan. Peneliti memilih aplikasi *whatsapp* yaitu karena aplikasi ini sudah biasa digunakan oleh semua kalangan termasuk anak-anak kelas lima sudah di izinkan untuk menggunakan ponsel. Peneliti juga menggunakan media lainnya untuk melakukan penelitian ini seperti peluit, kons, dan bola untuk permainan tradisional.

## **3.8 Analisis Data**

Peneliti melakukan olah data setelah semua data terkumpul. Data yang sudah terkumpul seolah dianalisis. Selanjutnya, dilakukan uji hipotesis, untuk mengetahui hipotesis yang telah dibuat tersebut maka dilakukan uji hipotesis, untuk mengetahui hipotesis tersebut diterima atau tidak. Dengan demikian, hasil penelitian dapat ditafsirkan dan ditarik kesimpulan.

(Bungin, 2005. hlm. 174) mengatakan bahwa "pengolahan data adalah kegiatan setelah pengumpulan data dilaksanakan. Pada penelitian kuantitatif, pengolahan data secara umum dilaksanakan dengan melalui tiga tahap, tahap memeriksa (*editing*), proses pemberian identitas (*coding*), dan proses pembebran (*tabulating*)" penelitian eskperimen ini merupakan penelitian kuantitatif, hal ini karena data diolah secara kuantitatif. (Sugiyono, 2016. hlm. 147) mengatakan bahwa analisis data merupakan kegiatan setelah data dari semua responden atau sumber lain yang terkumpul. Maka dari itu, peneliti dalam melakukan penelitian ini menggunakan analisis data yaitu uji normalitas dan uji homogenitas.

## **3.8.1 Data Kuantitatif**

1. Uji Normalitas

Uji normalitas digunakan untuk membuktikan bahwa semua data yang di dapat bersifat normal dan dapat dipergunakan untuk dianalisis dalam tahap selanjutnya, uji normalitas dalam penelitian ini menggunakan uji normalitas *Shapiro-Wilk.* (Maulana, 2016. hlm. 234) mengatakan bahwa apabila sampel kurang dari 50 maka menggunakan uji normalitas (*Shapiro-Wilk*).

Berikut ini uji normalitas (*Shapiro-Wilk*) dapat dilakukan dengan tahapan bsebagai berikut:

- a. Buka aplikasi *SPSS 20.*
- b. Buat menu *variable,* klik di bagian *variable view.*
- c. Isi nama *variable* di bagian "*name*".
- d. Kolom pertama di beri nama *pretest,* dan kolom kedua di beri nama *posttest*
- e. Masukan data kedalam baris yang sesuaikan dengan Namanya.
- f. Lalu klik menu *Analyze-Descriptive Statistics-Explore*
- g. Setelah memilih 1-Samp
- h. Ie K-S akan muncul papan dialog untuk memindahkan data yang akan di uji.
- i. Pindahkan data yang akan di uji ke kotak test *variable list,* dari centang "normal" di bagian *Distribution* untuk memilih jenis tes normalitas.
- j. Klik "OK"

Setelah dilakukan tahapan tersebut maka akan muncul nilai sig. dari uji normalitas, pengambilan kesimpulan atau keputusan data tersebut normal atau tidaknya berpatok kepada:

Jika nilai sig > 0,05 maka data "normal"

Jika nilai sig < 0,05 maka data "tidak normal"

#### 2. Uji Homogenitas

Uji homogenitas adalah pengujian mengenai sama tidaknya variasi-variasi dua buah distribusi atau lebih. Kegunaan dari uji homogenitas adalah untuk mengetahui apakah varian dan distribusi data sama atau tidak, jika sama maka homogen dan apabila tidak homogen. *Uji Homogenitas* yang dipergunakan yaitu *One-Way ANOVA.*

Langkah-langkah dari uji homogenitas adalah sebagai berikut:

- a. Buka aplikasi *SPSS 20*
- b. Sebelum memasukan data, karena terdiri dari dua data yaitu *pretest* dan *posttest*, data tersebut akan diberi kode, untuk *pretest* dengan kode "1" dan *posttest* di beri kode "2"
- c. Klik *variable view* untuk mendefinisikan *variable* penelitian
- d. Isi nama pada bagian "*name*", untuk baris pertama di beri nama "hasil" dan baris kedua "tes". Pada bagian label hasil diberi judul "hasil tes" dan pada bagian label tes di beri judul "tes"
- e. Klik *values* pada baris kedua "tes", akan muncul kotak *dialog value labels*  isi bagian "*values*" dengan angka "1" dan label dengan "*pretest*"lalu klik add, lalu isi lagi "*value*" dengan angka "2" dan lebel dengan "*posttest*" lalu klik add, lalu klik OK
- f. Masukan data hasil *pretest* dan *posttest* pada baris hasil secara berderet di mulai dari hasil *pretest* dan di ikuti hasil *posttest*
- g. Lalu untuk baris tes akan diisi dengan kode sesuai dengan hasil tes, jika hasil *pretest* baris test akan di isi dengan kode "1", dan jika hasil *posttest*  baris test akan di isi dengan kode "2"
- h. Setelah pendefinisian *variable* dan pengisian data, lalu selanjutnya pengoperasian uji yaitu klik *Analyze-Compare Means-One- way ANOVA*
- i. Setelah dipilih *One-way ANOVA* akan muncul *kotak dialog "One way ANOVA"*
- j. Untuk hasil test dipindahkan ke *factor,* selanjutnya pilih option lalu beri centang pada pilihan *Homogenity of variance test* lalu pilih *continu*

### k. Klik OK

## 3. Uji Hipotesis

Uji hipotesis yang digunakan yaitu dengan uji *independent sample T-Tes.* Untuk melaksanakan uji ini data yang harus berdistribusi normal dan homogen. Lamgkahlan gkah uji *independent sampel test* sebagai berikut:

- a. Buka lembar kerja baru pada aplikasi *SPSS 20*
- b. Klik *variable view* untuk mendeskripsikan data yang didapat
- c. Beri nama pada bagian "*name",* isi juga "*label*", dan tentukan "*value*" pada baris kedua sesuaikan dengan kelompok data yang ada
- d. Klik *data view*, masukan data hasil dibagian kolom pertama dan kode kelompok data dikolom kedua secara berderet
- e. Lalu klik *Analyze- Compare Means- Independent- Sample T- Tes*
- f. Setelah memilih *Indeoendent- Sample- T-Tes* akan muncul kotak dialog, pindahkan data hasil dibagian kotak *test variable* dan data tes pada *grouping variable,* klik *define Group* isi grup sesuai data tes pada group sesuai data yang telah ada klik *continu*
- g. Klik OK

Setelah langkah-langkah selesai akan keluar output atau hasil dari uji tersebut, untuk pengambilan kesimpulan akan berpatok pada:

Jika Sig (2-tiled) < 0,05 maka terdapat pengaruh yang signifikan

Jika Sig (2-tiled) > 0,05 maka tidak terdapat pengaruh yang signifikan.

4. Uji Regresi

Uji regresi ini digunakan oleh peneliti untuk menguji pertanyaan atau rumusan masalah penelitian atau menguji variabel bebas terhadap variabel terikat, uji ini memiliki syarat yaitu data bharus valid dan reliabel serta data harus berdistribusi normal dan linier. Berikut langkah-langkahnya:

- a. Buka lembar kerja baru pada aplikasi *SPSS 20*
- b. Klik *variable view* untuk mendeskripsikan data yang didapat
- c. Beri nama pada bagian "*name",* isi juga "*label*", dan tentukan "*value*" pada baris kedua sesuaikan dengan kelompok data yang ada
- d. Klik *data view* dan salinkan data yang ada di excel ke *SPSS 20*
- e. Klik *Analyze,* pilih menu *regression* kemudian pilih *linier* kemudian akan muncul kotak dialog, pindahkan variabel X ke kolom *independent* dan variabel Y ke kolom *dependent.*
- f. Klik OK
- g. Ulangi untuk data berikutnya

Setelah langkah-langkah selesai akan keluar output atau hasil dari uji tersebut, untuk pengambilan kesimpulan akan berpatok pada:

Jika Signifikansi < 0,05, artinya variabel X berpengaruh terhadap variabel Y. Jika Signifikansi > 0,05, artinya variabel X tidak berpengaruh terhadap variabel Y.